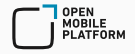

# Trusted execution of applications on a modern Linux-based smartphone: Secure Boot, ARM TrustZone, Linux IMA

Konstantin Karasev, TEE Architect Dmitry Gerasimov, Software Engineer October 5, 2019

Open Mobile Platform

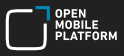

Open Mobile Platform (OMP):

- Aurora OS, SDK and mobility services ecosystem development
- R&D centers in Innopolis and Moscow
- Strategic partner Rostelecom

Aurora OS — Independent Linux-based mobile OS

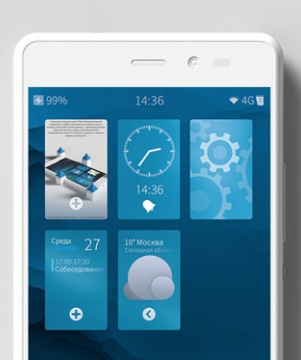

Aurora OS History

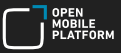

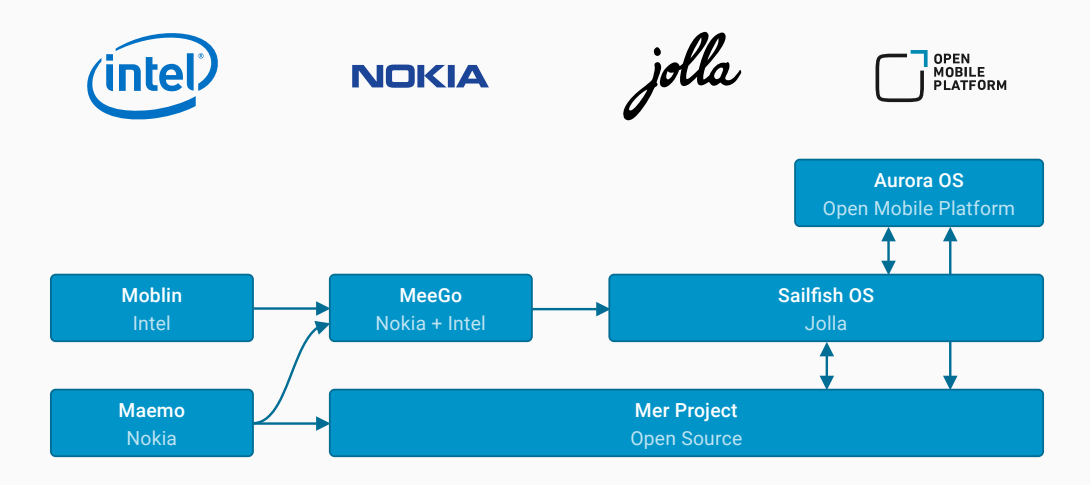

2010 2013 2019

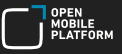

- Focus on B2B and B2G market
	- Field staff terminals
	- Corporate office smartphones & tablets
- Security architecture
- 
- Integration with enterprise infrastructure services (MDM, EMM)
- Federated and on-premise mobility services: updates, push, Appstore, etc
- API

Aurora OS is fully developed by Open Mobile Platform team and has own release cycle and product roadmap

Agenda

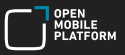

- Boot sequence of ARM-based smartphone
- Trusted boot of Linux kernel
	- Root and chain of trust
	- Bootloaders
	- TrustZone OS
	- Linux Kernel
- $\cdot$  Linux IMA  $-$  trusted launch of applications
	- What is IMA?
	- How does it work
	- Integration experience
- Trusted boot mechanisms applicability in mobile OS

Boot sequence of ARM-based smartphone

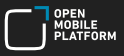

Usually there are 4 boot stages:

- BL1 ROM code, BOOTROM, …
- $\cdot$  BL2  $-$  SPL, preloader, ...
- $\cdot$  BL3  $-$  u-boot, aboot, lk, ...
- $\cdot$  OS kernel Linux, ...
- 1. BL1 loads BL2 from initialized persistent storage (e.g. ММС) to processor internal RAM
- 2. BL2 initializes external RAM (DDR) loads BL3 from ММС to DDR
- 3. BL3 loads OS kernel from ММС to DDR
- 4. OS kernel starts up

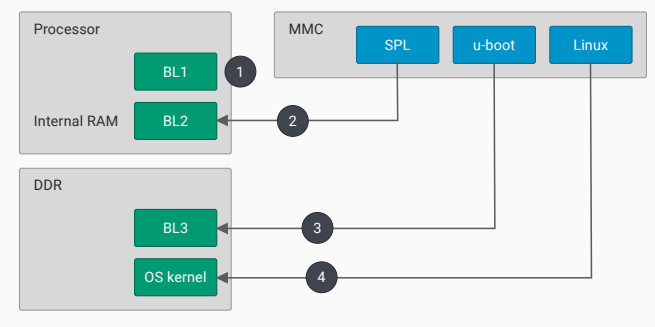

#### Persistent Storage — Readable by ROM

Trusted boot of Linux kernel

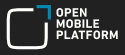

*Trusted Boot* — a boot sequence, where each consequent SW component is verified by preceding, already verified SW component. First SW component is HW-immutable and is considered as a trusted one.

- Root of trust
	- ROM code
	- Programmable ROM (e.g. EFUSE)
- Implements chain of trust from root to all critical (i.e. those requiring verification) read only SW components
	- Hash functions
	- Asymmetric cryptography (RSA)
- Allows verify SW components and block device booting if verification of SW component failed
- Until BL33 device is in Secure mode (details will follow)

*Note: EFUSE — one-time-programmable memory inside SoC*

# Trusted (Secure) Boot

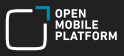

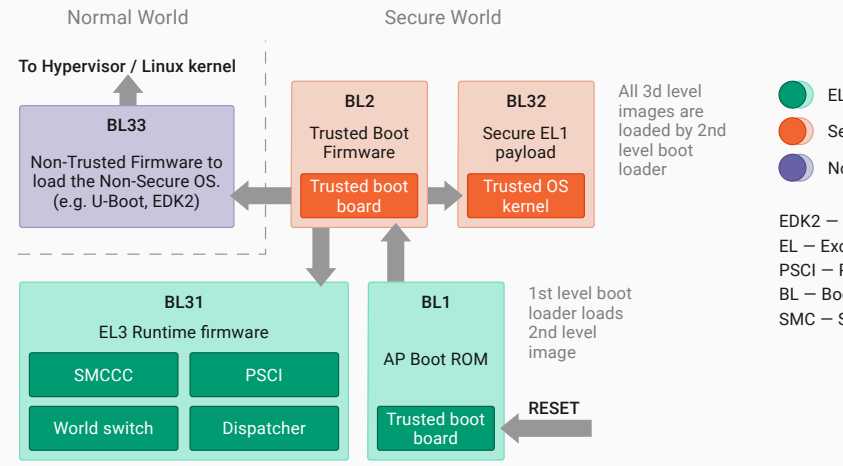

EL3 Execution

Secure EL1 Execution

Normal EL2/EL1 Execution

EDK2 — EFI Development Kit 2 EL — Exception Level PSCI — Power State Control Interface BL — Boot Loader SMC — Secure Monitor Call

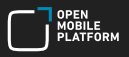

- Bootloaders hierarchy (BL2, BL3x)
- Trusted OS (if present)
- Linux kernel and initramfs
- Read-only OS components
- Firmware (modems, …)
- Rollback protection:

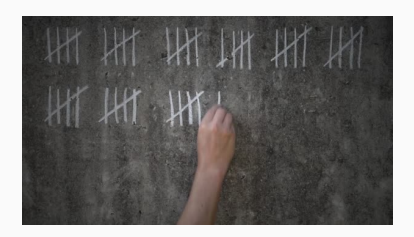

- Write latest installed SW version to immutable (or tamper-evident) storage (e.g. EFUSE)
- Write version to signed SW image
- On boot check if image version *≥* version in EFUSE, otherwise block booting
- On successful boot update SW version in EFUSE if needed
- Root of trust:
	- BOOTROM code and RSA key hash, written to EFUSE
	- Hardening: several keys, key inversion
- $\cdot$  Certificate chain BL2:
	- Key certificate
		- Public Root key
		- Public Image key
		- Version
	- Image certificate
		- BL2 image hash
		- Version

BOOTROM checks integrity and autheticity of Root key, then checks integrity and authenticity of BL2 image and pass control to BL2

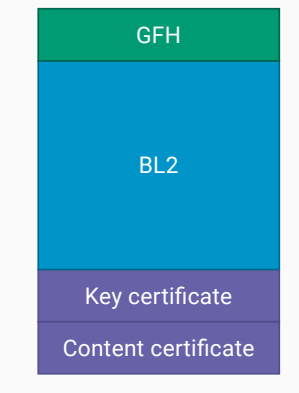

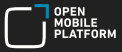

# Chain of trust (2/3)

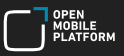

BL2 checks and loads Trusted firmware (BL31), TrustZone OS (BL32) and consequently passes control to them for initialization

BL31 controls platform peripherals (e.g. via PSCI) and dispatches interrupts and requests to TrustZone OS

TrustZone OS (BL32) is an execution environment for trusted services

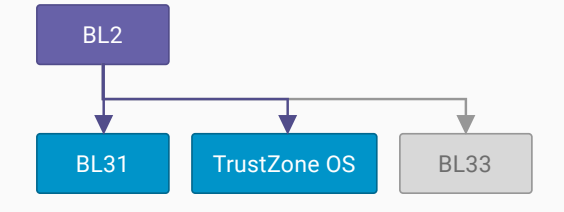

#### Usually key hash is written to EFUSE at device manufacturing stage.

Further writes to EFUSE are also possible from BL1/BL2/BL31/TrustZone OS (BL32), reads (with limitations) are possible from BL33/Linux (usually via TrustZone OS services).

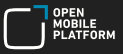

- ТЕЕ use cases and implementations
- ARM TrustZone
- Overview of TEE implementations in ARM TrustZone

# What is TEE

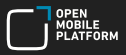

#### ТЕЕ — Trusted Execution Environment:

- HW-isolated execution environment
- Trusted Code Base (TCB) reduction
- Attack surface reduction

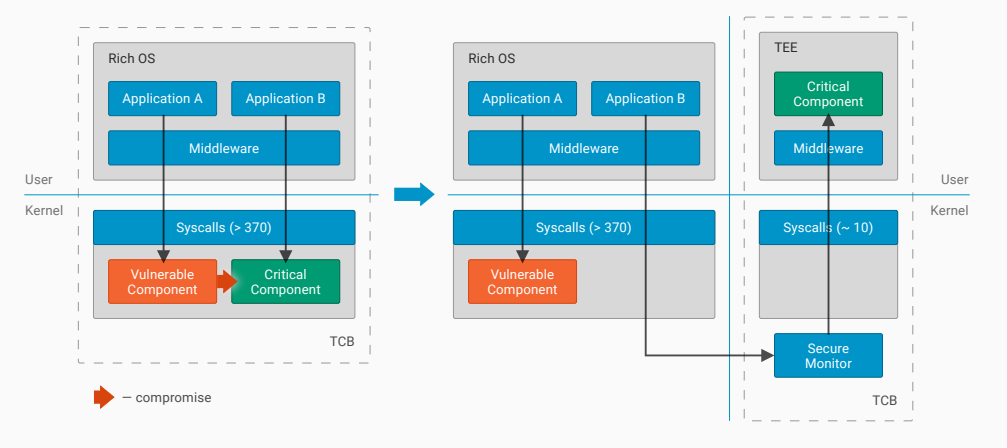

## ТЕЕ use cases

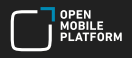

- Cryptography
	- Keys isolation
	- Keys usage (encryption, certificates, …)
- Biometric authentication
	- Fingerprint
	- Iris
	- Face
- Financial services
	- Mobile banking
	- Mobile payments
	- Mobile point of sales (MPOS)
- DRM-content playback
	- L3 TEE is not involved
	- $\cdot$  L2  $-$  content decryption
	- $\cdot$  L1  $-$  decryption, processing and playback
- Healthcare
	- Heart beat
	- Blood pressure
	- Others

# TEE implementations

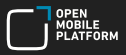

TEE Component

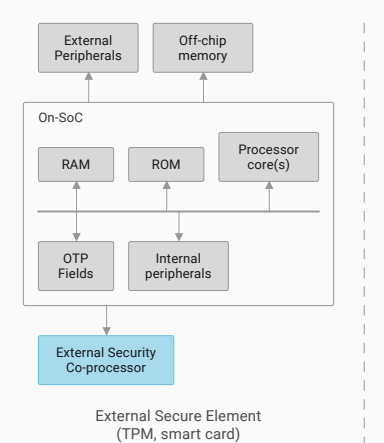

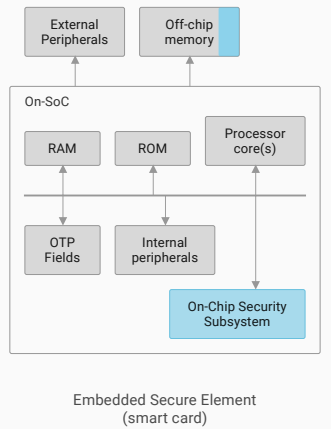

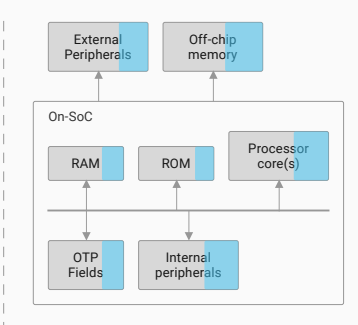

Processor Secure Environment (TrustZone, M-Shield)

## ARM TrustZone

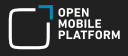

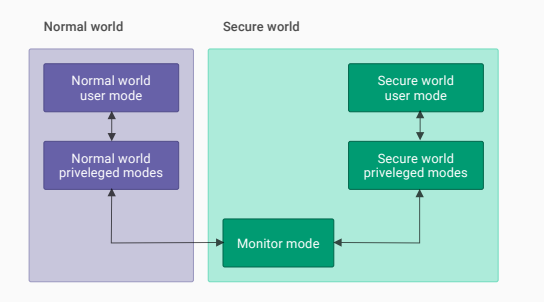

- *Normal World* (NWd, Rich Execution Env., REE) CPU mode and SW; *NS bit is 1*
- *Secure World* (SWd, Trusted Execution Env., TEE) CPU mode and SW; *NS bit is 0*
- *Secure Monitor* CPU mode and SW running in it; NS bit is ignored on accesses (always 0)
- *Trusted application* (TA, trustlet) a SW which implements a service in TEE
- *Client application* (CA) a SW of TEE service client

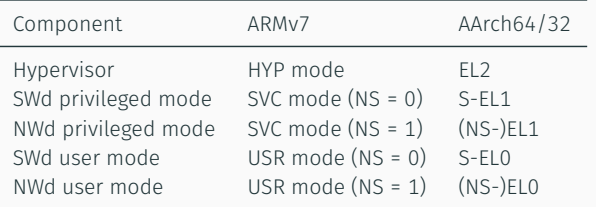

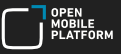

- 1. Trusted (Secure) OS
	- Parallel TA execution
	- Dynamic TA loading and updates
	- Address spaces isolation
- 2. Synchronous library
	- E.g. ARM Trusted Firmware components (PSCI and other OEM services)
- 3. Intermediate solutions
	- OS without source of interrupts (vulnerable to DoS)
	- A library with MMU-based address spaces isolation

# Switches between Linux and TZ OS

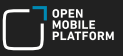

#### SMC

- ARM SMC Calling Conventions
- Fast or Standard (yielding)
- Bidirectional
- Similar to system call (SVC)

#### IRQ/FIQ

- Depends on GIC version and setup
	- GICv2 FIQs: SWd / IRQs: NWd
	- GICv3 IRQs: SWd / FIQs: NWd
- Works with Standard SMC only

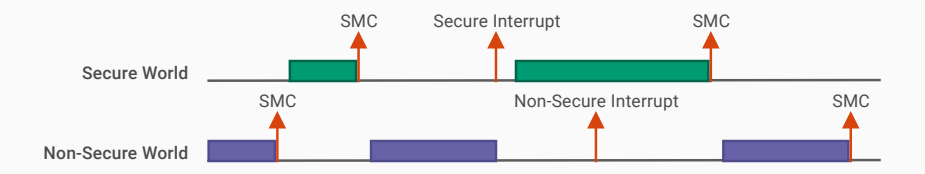

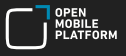

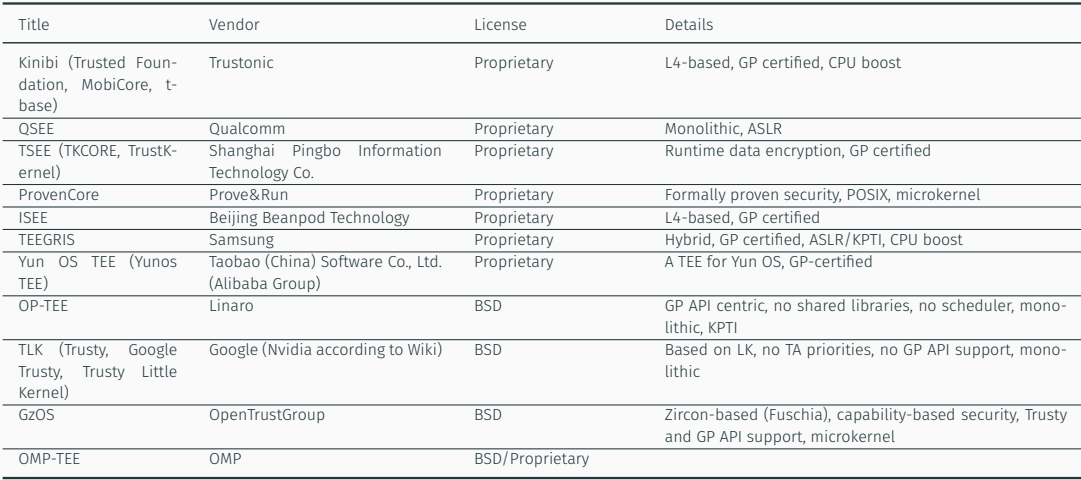

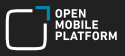

- BL2 checks and loads BL33 (u-boot, others)
- BL33 checks images of recovery, logo, firmware and boot (Linux + ramfs)
- BL33 loads firmware and Linux and passes control to Linux
- After Linux booted chain of trust can be expanded to Rich OS components by using dm-verity, IMA, etc.

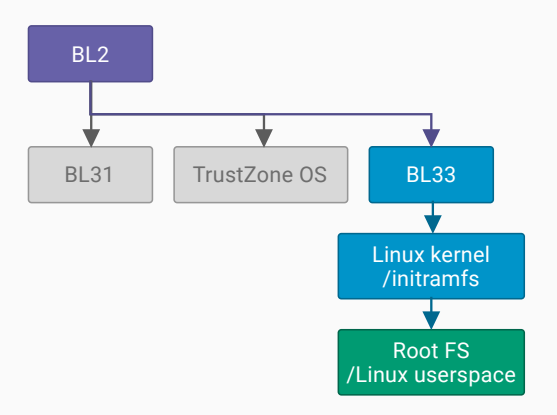

Linux IMA — trusted launch of applications

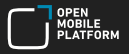

IMA (Integrity Measurement Architecture) — Linux kernel subsystem for controlling and enforcing system integrity.

History of enhancements in Linux kernel:

- $\cdot$  Linux 2.6.30  $-$  initial implementation
- $\cdot$  Linux 3.3  $-$  work with signatures
- Linux 3.7 IMA-appraisal, IMA-audit
- $\cdot$  Linux 3.12  $-$  load only trusted keys
- Linux 3.19 load certificates from kernel

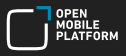

IMA can be used to continue trusted boot chain in userspace.

Current implementation allows:

- generate table of file hashes on access
- verify file signatures
- log/prohibit execution of incorrectly signed files
- log/prohibit work of processes with incorrectly signed files

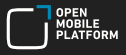

IMA calculates hash of each file before open (SHA-1/SHA-256). Measured values can be obtained from the virtual file:

/sys/kernel/security/ima/ascii\_runtime\_measurements

Example:

```
10 ddee...b59b ima-ng sha1:9797ed...4e45ee boot_aggregate
10 180e...8a52 ima-ng sha1:db8291...23cf3a /init
10 ac79...ea65 ima-ng sha1:f778e2...2af4db /bin/bash
10 0a0d...bb05 ima-ng sha1:b0ab2e...4359a7 /lib64/ld-2.27.so
...
10 4da8...8b27 ima-ng sha1:99a9c0...5f49de /etc/passwd
```
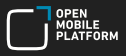

File signatures or reference hashes are stored in extended attributes:

\$ getfattr -d -m ima /usr/bin/awk # file: /usr/bin/awk security.ima=0sAwIEBsbQzwCAuu7DwFGijSMm8...39LQrU=

Generally, signatures are installed by package managers. E.g. both rpm and dpkg have support for IMA.

Alternative approach is to set signature with setfattr or sign file in place with evmctl.

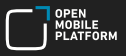

# Key Retention Service allows to store cryptographic keys for further use by kernel. Enabled by option:

CONFIG\_KEYS=y

One of the features of this service — combining keys into a *keyring* (list of keys). Keyring used by IMA has a name «. ima».

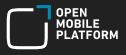

Signatures are verified with certificates loaded into the . ima keyring.

A certificate can be loaded into .ima keyring either by kernel itself:

```
CONFIG_IMA_LOAD_X509=y
CONFIG_IMA_X509_PATH="/etc/keys/x509_ima.der"
```
Or it can be loaded from userspace (keyctl, evmctl):

```
description=$(keyctl describe %keyring:.ima)
keyring_id=${description%%:*}
evmctl import /etc/keys/x509 ima.der ${keyring id}
```
Limitations

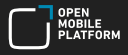

It's impossible to limit execution of incorrectly signed *scripts*:

```
# appraisal works, execve() --> ima bprm check()
$ ./hello.py
python: ./hello.py: Permission denied
```

```
# appraisal do not work, open() --> ima file check()
$ python ./hello.py
Hello, World!
```
Solutions:

- do not use interpreters
- modify interpreters

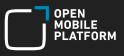

We use IMA to

- control system integrity
- verify third-party application signatures

IMA is integrated into RPM: extended attributes are restored on package install.

The main problem we encountered on some devices when enabling IMA in Aurora OS — old kernels (3.10, 3.14) which do not suport all required features.

# Questions?

Backup slides

# Links

- https://source.android.com/security/verifiedboot
- https://android.googlesource.com/platform/external/avb/+/master/README.md
- https://source.android.com/devices/tech/ota/nonab/block
- http://www.virtualopensystems.com/en/services/arm-trusted-firmware-extended-services/
- https://source.android.com/devices/tech/ota/ab/ab\_faqs#does-avb2.0-require-ab-otas
- http://infocenter.arm.com/help/topic/com.arm.doc.prd29-genc-009492c/PRD29-GENC-009492C\_trustzone\_ security\_whitepaper.pdf
- http://infocenter.arm.com/help/topic/com.arm.doc.den0028b/ARM\_DEN0028B\_SMC\_Calling\_Convention.pdf
- https://globalplatform.org/specs-library/?filter-committee=tee
- https://habr.com/ru/post/309618/
- https://github.com/ARM-software/arm-trusted-firmware/blob/master/docs/firmware-design.rst
- https://optee.readthedocs.io/architecture/core.html

Let's try to setup IMA on a simple example: *prohibit execution of any incorrectly signed files*. For this we have to:

- generate keypair *A* and root certificate based on it
- generate keypair *B* and certificate based on it to be loaded into .ima keyring
- sign all system executables using the *B* keypair
- build kernel with IMA support and built-in root certificate
- add several options to kernel command line
- apply IMA policy

## IMA setup example: certificates, signatures

To generate certificates, you may use scripts that can be found in the ima-evm-utils package.

Generate a keypair and a root certificate, which will then be built into the kernel:

/usr/share/doc/ima-evm-utils/ima-gen-local-ca.sh

Next, generate a keypair for files signing and corresponding certificate (based on root certificate):

/usr/share/doc/ima-evm-utils/ima-genkey.sh

Then we need to sign all executables:

```
find / -fstype ext4 -type f -uid \theta -exec \
evmctl ima_sign -a sha256 --key privkey_ima.pem '{}'
```
We need to put root certificate into kernel source tree and then build kernel with following options:

```
CONFIG_INTEGRITY=y
CONFIG_INTEGRITY_SIGNATURE=y
CONFIG_INTEGRITY_ASYMMETRIC_KEYS=y
CONFIG_IMA=y
CONFIG_IMA_APPRAISE=y
```
Also add several options to kernel command line:

```
ima_appraise=enforce ima_hash=sha256
```
After booting a kernel with enabled IMA support, certificate needs to be loaded into the kernel . ima keyring:

```
description=$(keyctl describe %keyring:.ima)
keyring_id=${description%%:*}
evmctl import x509 ima.der ${keyring id}
```
Minimal policy to check all executables signatures:

```
appraise func=BPRM_CHECK appraise_type=imasig
```
Policy must be written into a virtual file:

echo 'appraise func=BPRM CHECK appraise type=imasig' \ > /sys/kernel/security/ima/policy

If the policy is successfully applied, file will disappear.

Usually, systemd is responsible for loading policy into the kernel.

### Let's create a small script with following content:

```
#!/bin/sh
echo "Hello, World!"
```
and save it with a name hello.sh and 755 permissions.

Next, just try to execute it:

\$ ./hello.sh sh: ./hello.sh: Permission denied

That's it! We cannot execute an unsigned file.